<span id="page-0-0"></span>[Outline](#page-1-0)

## CSI33 DATA STRUCTURES

Department of Mathematics and Computer Science Bronx Community College

October 18, 2017

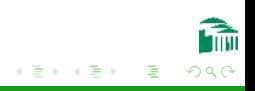

[CSI33 Data Structures](#page-20-0)

 $\leftarrow$ 

#### [Outline](#page-1-0)

<span id="page-1-0"></span>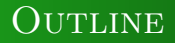

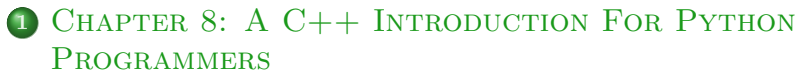

- [C++ History And Background](#page-3-0)
- [Comments, Blocks Of Code, Identifiers and Keywords](#page-8-0)
- [Data Types And Variable Declarations](#page-13-0)
- [Include Statements, Namespaces, and Input/Output](#page-15-0)
- [The Build Process](#page-19-0)

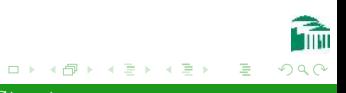

<span id="page-2-0"></span>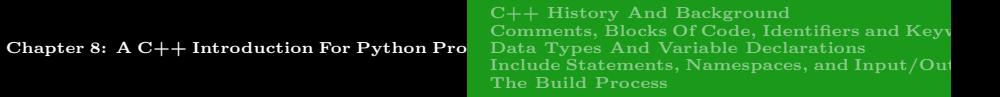

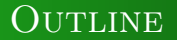

- <sup>1</sup> [Chapter 8: A C++ Introduction For Python](#page-2-0) **PROGRAMMERS** 
	- $\bullet$  [C++ History And Background](#page-3-0)
	- [Comments, Blocks Of Code, Identifiers and Keywords](#page-8-0)
	- [Data Types And Variable Declarations](#page-13-0)
	- [Include Statements, Namespaces, and Input/Output](#page-15-0)
	- [The Build Process](#page-19-0)

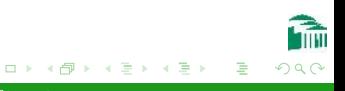

<span id="page-3-0"></span>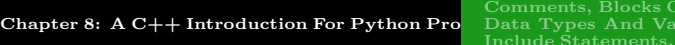

[C++ History And Background](#page-3-0) of Code, Identifiers and Keyw  $\overline{\text{m}}$  riable Declarations Namespaces, and Input/Out [The Build Process](#page-19-0)

## **HISTORY**

### Early Languages - Ancestors of C++

- 1967 BCPL (Martin Richards, Cambridge)
- 1969 B (Thomson and Ritchie, AT&T)
- 1969 UNIX Operating System (Kernigan, Ritchie and Thomson, AT&T)
- 1970 C Language (Kernigan and Ritchie, AT&T)
- 1980 C with Classes (Bjarne Stroustrup, AT&T)
- $\bullet$  1985 C++ (Borland, Microsoft, IBM and AT&T)
- 1990 Standard Template Library (STL)
- $\bullet$  1998 ANSI standards established for C $++$

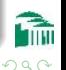

∢ロト ∢母ト ∢きト ∢きト

[C++ History And Background](#page-3-0) Comments, Blocks Of Code, Identifiers and Keyv Include Statements, Namespaces, and  $Input/Our$ [The Build Process](#page-19-0)

## Python Translation Process

#### **INTERPRETATION**

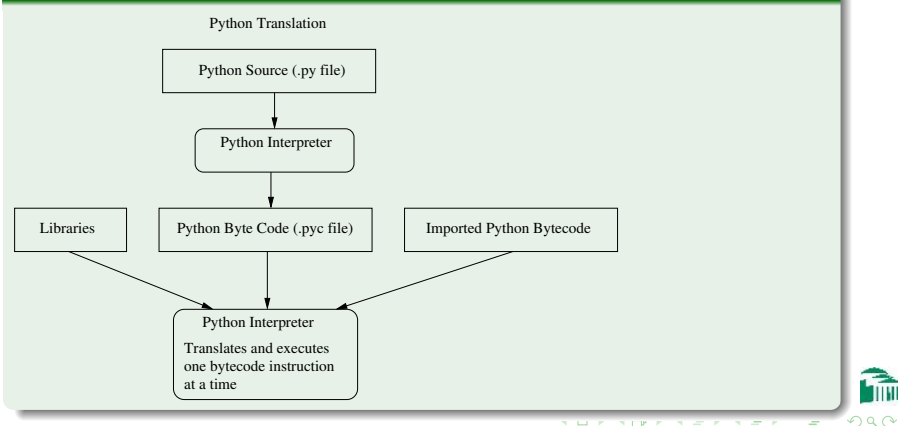

[C++ History And Background](#page-3-0) Comments, Blocks Of Code, Identifiers and Keyy [Include Statements, Namespaces, and Input/Out](#page-15-0) [The Build Process](#page-19-0)

# C++ Translation Process - "Building" a Program

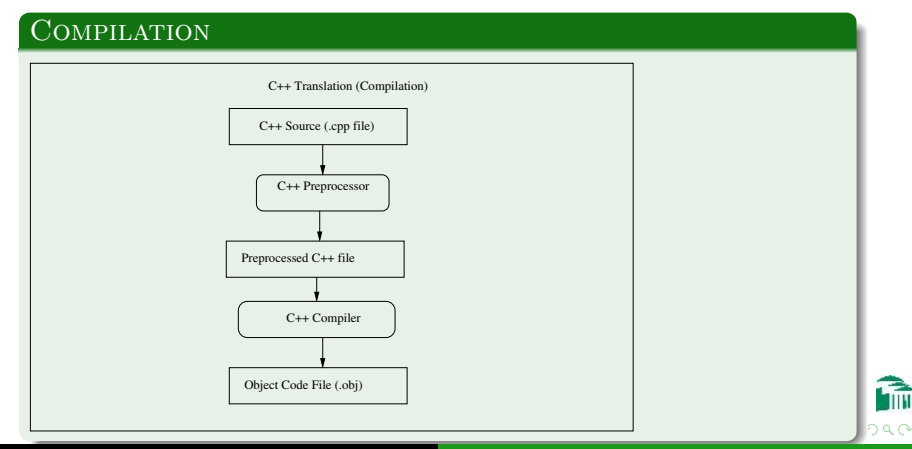

[C++ History And Background](#page-3-0) Comments, Blocks Of Code, Identifiers and Keyv [Include Statements, Namespaces, and Input/Out](#page-15-0) [The Build Process](#page-19-0)

# C++ Translation Process - "Building" a Program

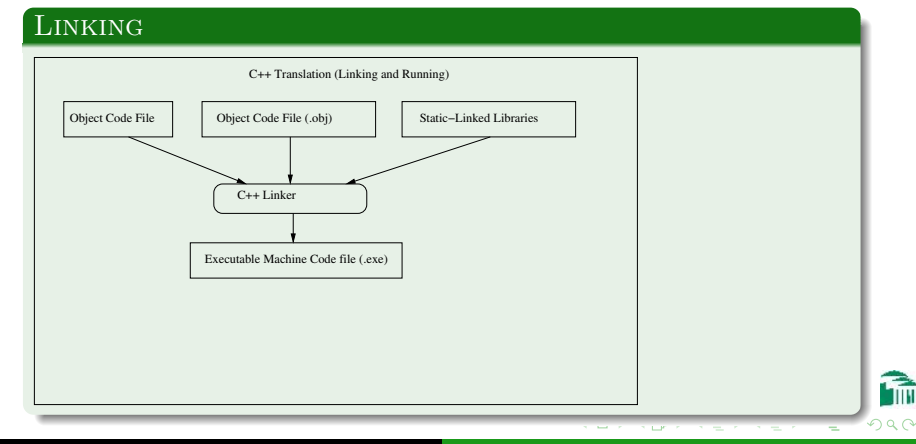

[C++ History And Background](#page-3-0) [Comments, Blocks Of Code, Identifiers and Keyw](#page-8-0)ords [Include Statements, Namespaces, and Input/Out](#page-15-0) [The Build Process](#page-19-0)

# C++ Translation Process - "Building" a Program

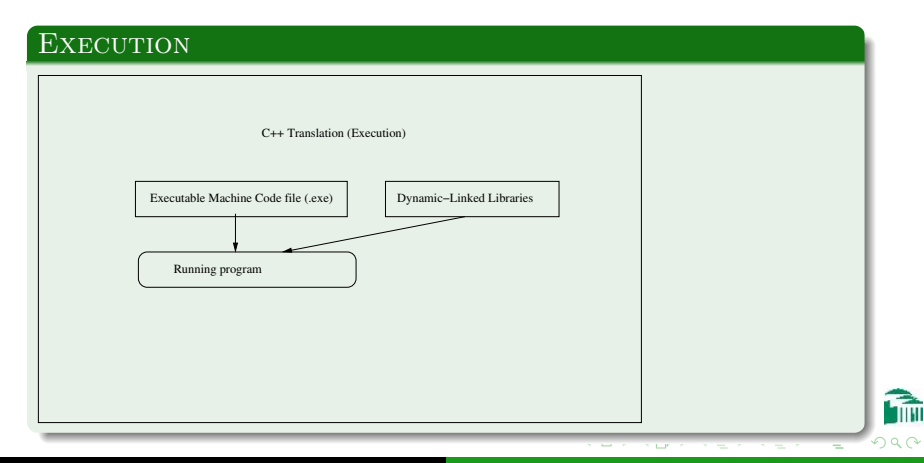

<span id="page-8-0"></span>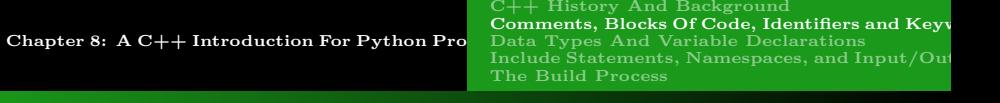

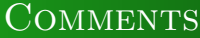

### SINGLE-LINE OR MULTILINE

- $\bullet$  A single-line comment begins with //
- A multiline comment begins with  $/*$  and ends with  $*/$

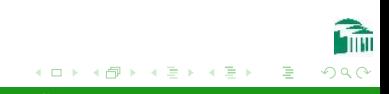

[C++ History And Background](#page-3-0) Comments, Blocks Of Code, Identifiers and Keyy [Data Types And Variable Declarations](#page-13-0) [Include Statements, Namespaces, and Input/Out](#page-15-0) [The Build Process](#page-19-0)

### WHITESPACE AND BLOCKS OF CODE

#### Whitespace

- Whitespace consists of spaces, tabs, and newline characters.
- $\bullet$  C++ uses whitespace as a separator between keywords, identifiers, and operation symbols.
- There is no other special meaning for whitespace.
- Indentation is done for readability only-it is not used for the body of a function, a loop, or an if/else clause.

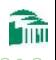

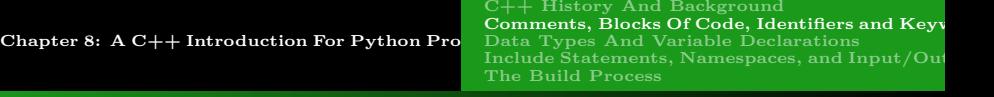

## BLOCKS OF CODE

### Function Bodies

In  $C_{++}$ , instead of indentation, function bodies and if clauses are specified by enclosing them in curly brace symbols  $\{$  and  $\}$ . The code inside a pair of braces is called a Code Block.

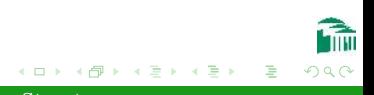

[C++ History And Background](#page-3-0) [Comments, Blocks Of Code, Identifiers and Keyw](#page-8-0) [Data Types And Variable Declarations](#page-13-0) [Include Statements, Namespaces, and Input/Out](#page-15-0) [The Build Process](#page-19-0)

### IDENTIFIERS AND KEYWORDS

#### **KEYWORDS**

Words which have special meaning for  $C++$  cannot be used as identifiers for variables, function names, or class names.

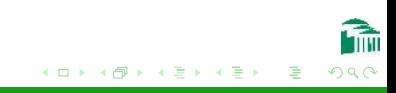

[C++ History And Background](#page-3-0) [Comments, Blocks Of Code, Identifiers and Keyw](#page-8-0) [Data Types And Variable Declarations](#page-13-0) [Include Statements, Namespaces, and Input/Out](#page-15-0) [The Build Process](#page-19-0)

## IDENTIFIERS AND KEYWORDS

#### **IDENTIFIERS**

An identifier can be any sequence of letters (uppercase or lowercase), decimal digits  $(0-9)$  or the underscore character " $\Box$ ", as long as the first character of the identifier is not a digit.

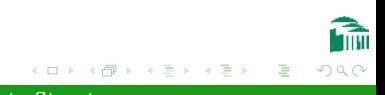

<span id="page-13-0"></span>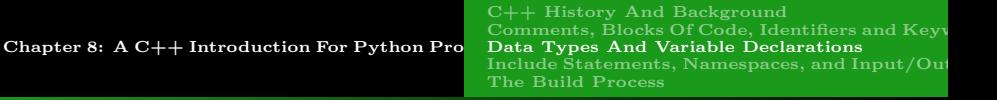

### DATA TYPES

### Variables Hold Values (Not References)

In Python, every variable name uses a reference ( a four-byte address), which can point to any type of data (int, str, or any object). The type of a variable can be changed by an assignment statement. Python is said to use dynamic typing.

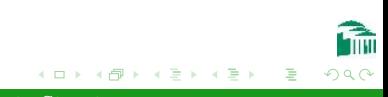

<span id="page-14-0"></span>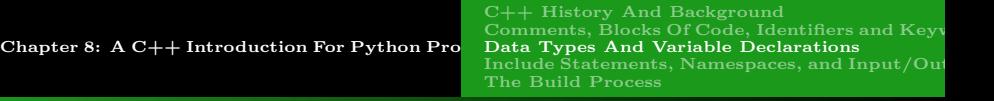

## DATA TYPES

### In C++, Declarations Are Required

In  $C_{++}$ , every variable uses its actual value, so the compiler needs to know the type of data a variable will take, since different types occupy different amounts of memory. The compiler reserves as many bytes of memory as required for each declared variable, based on the data type specified in the declaration.

- $\bullet$  int = 4 bytes: the declaration int a; allocates 4 bytes for a
- char  $= 1$  byte: the declaration char c; allocates 1 byte for c
- double  $= 8$  bytes: the declaration double d; allocates 8 bytes for d
- bool  $= 1$  byte: the declaration bool b; allocates 1 byte for b

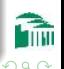

<span id="page-15-0"></span>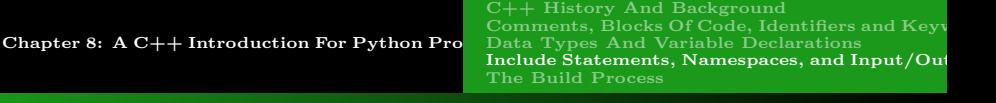

### INCLUDE STATEMENTS

### Include Statements in C++ Are Like Import STATEMENTS IN PYTHON

In  $C_{++}$ , an include statement is used to copy the contents from another file into the file being translated. This is useful, for example, when the same variable is used in different  $C_{++}$  program files since its declaration can be written once and then included whenever that variable is used.

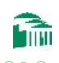

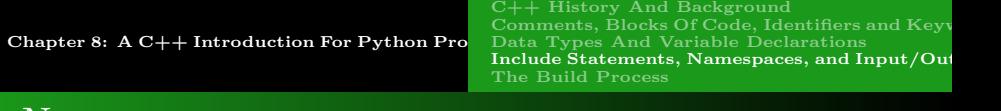

### Namespaces

#### Namespaces Are Like Modules in Python

In Python, if a variable in one module has the same name as one in another module, the two variables are kept separate by Python, and can have different values.

In  $C_{++}$ , declaring and naming a namespace (surrounded with braces) will cause every variable declared in the namespace to exist separately from any variable with the same name declared outside the namespace.

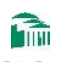

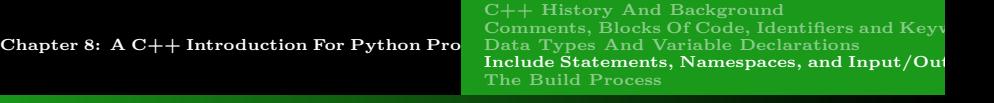

# Input/Output

#### cin and cout

cin is an object in the istream class. Using the >> operator, it allows user input, from the keyboard, to become a variable's value:  $\sin$   $\gg$  a; cout is an object in the ostream class. Using the << operator, it allows a variable's values to become output on the display console: cout << a;

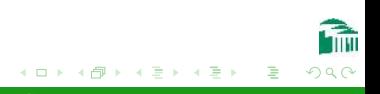

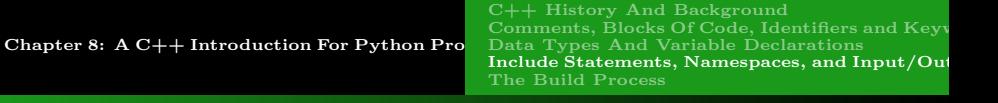

## Input/Output

#### ''Hello, world''

```
// hello.cpp
#include <iostream>
using namespace std;
int main()
{
  cout << "hello world\n";
  system("PAUSE");
  return 0;
}
```
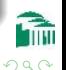

<span id="page-19-0"></span>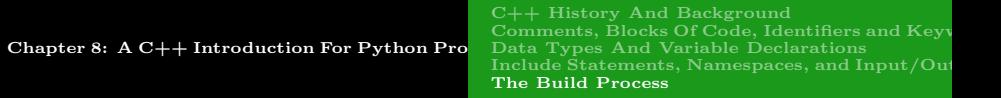

### Build

### THE MAKE UTILITY

- A script (short program) which tells the computer to perform the steps of building an executable file:
- Preprocessing and compiling a .cpp file into an object(.o) file.
- Linking the object file with other machine code files to produce an executable (.exe) file.
- Only perform operations if the output file is older than the input file.

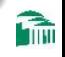

<span id="page-20-0"></span>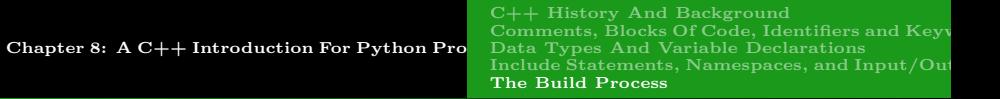

### **BUILD**

#### Eclipse Console View

\*\*\*\* Build of configuration Debug for project HelloWorld \*\*\*\* \*\*\*\* Internal Builder is used for build \*\*\*\*

```
g++ -O0 -g3 -Wall -c -fmessage-length=0 -ohello.o ..\hello.cpp
g++ -oHelloWorld.exe hello.o
Build complete for project HelloWorld
Time consumed: 2266 ms.
```
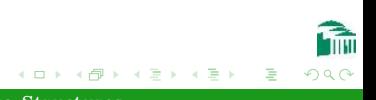